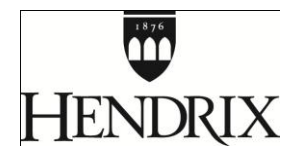

## **Moodle Quick Reference Guide for Faculty**

**Moodle Course Management System**

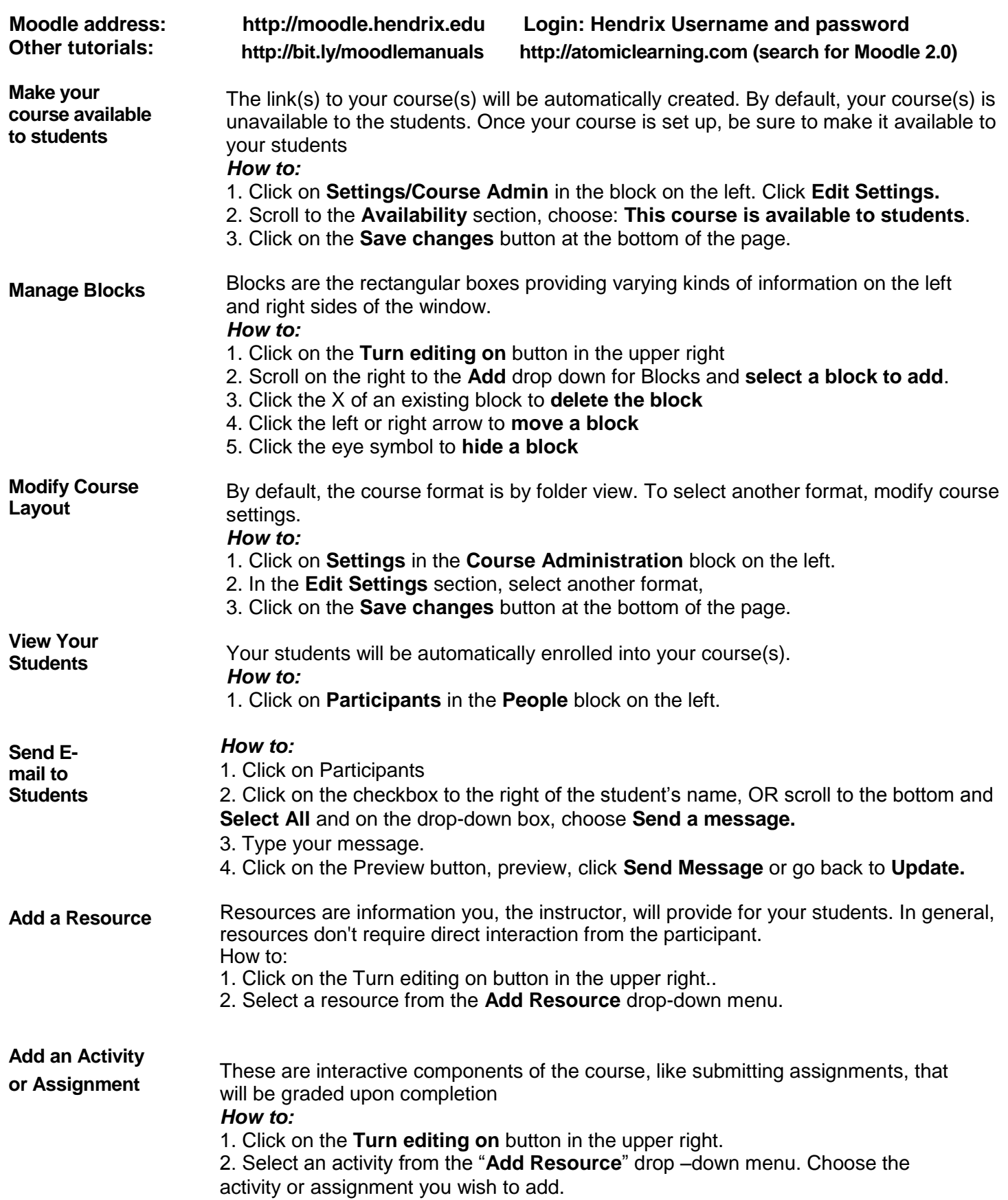

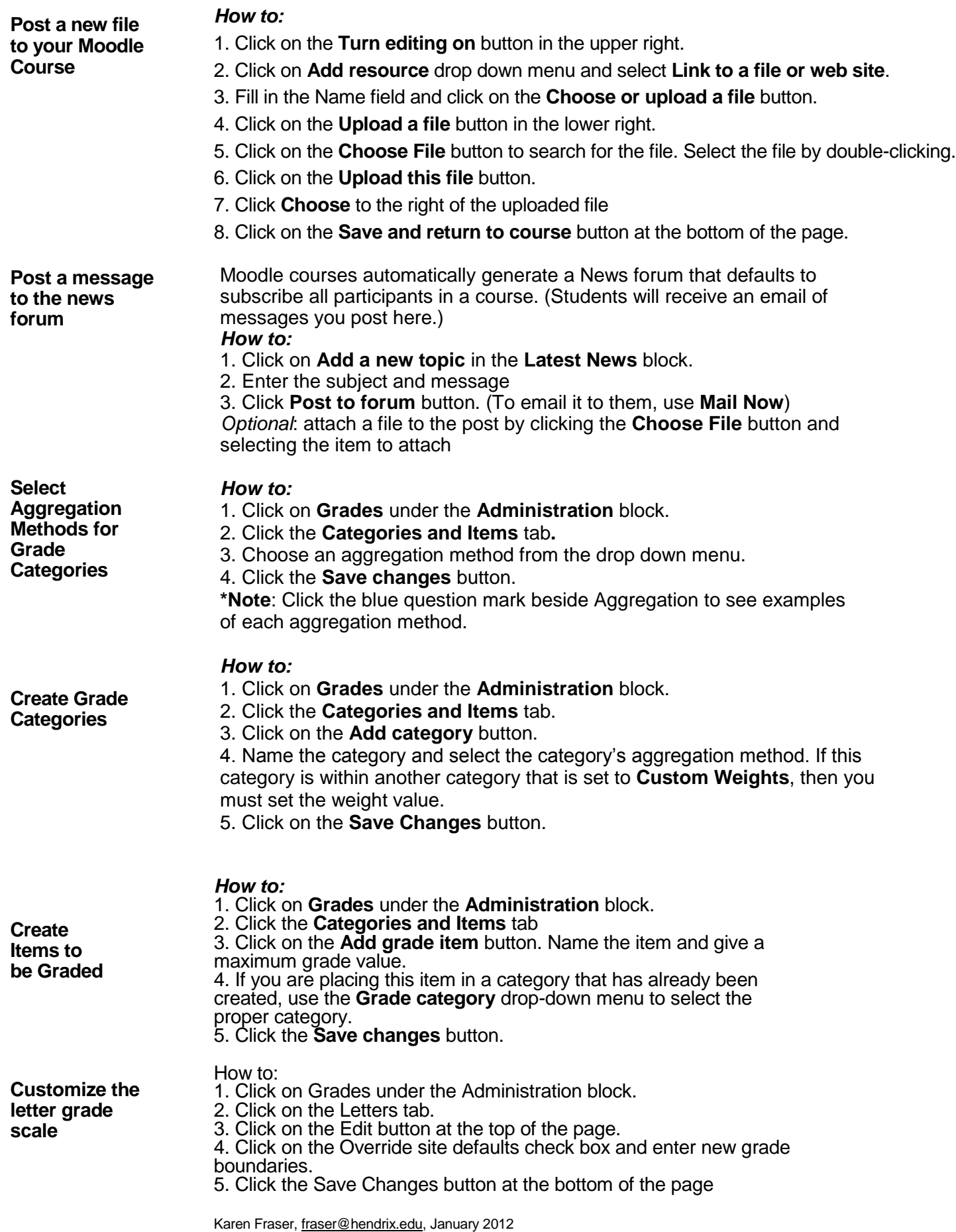